## Comunicaciones Digitales

Taller 1 Sistemas digitales

Instituto de Ingeniería Eléctrica

#### Parte I: Modulación digital pasabanda

El objetivo del modem  $(\text{modulador}/\text{demodulador})$  es enviar/recibir señales digitales provenientes de una computadora a través de una línea telefónica. Estas se caracterizan por tener una SNR alta ( $\approx 30 \, \text{dB}$ ) en detección y un ancho de banda útil entre los 600 Hz y los  $4 kHz$  (coincidente con el canal de voz). El canal cumple con las hipótesis usuales y se utiliza un receptor apareado. Para la conformación se utiliza un pulso de Nyquist con *coeficiente de roll-off*  $\rho = 2\beta/r$ .

Para las siguientes modulaciones BPSK, QPSK, 8-PSK y 16-QAM:

- (a) Dibujar las constelaciones en cada caso y la región de decisión de cada símbolo.
- (b) Calcular la máxima tasa de transferencia de bits alcanzable en función de los parámetros del sistema.
- (c) Realizar un diagrama completo de un par transmisor-receptor y calcular la energía de símbolo y de bit en función de la constelación. Asuma bits equiprobables.
- (d) Calcular en cada caso las probabilidades de error de bit  $(P_{eb} \text{ o BER})$ en función de i) la potencia de recepción  $(P_R)$ , la tasa de bits  $(r_b)$  y la densidad espectral del ruido  $(N_0)$ , ii) la energía de bit  $(E_b)$  y la densidad espectral de ruido.
- (e) Grafique la expresión obtenida de  $P_{be}$  en función del cociente  $E_b/N_0$ , ambos en escala logarítmica. Compare las constelaciones consideradas. Marque el punto de operación que se mencionó al comienzo de la letra. ¿Qué tasa máxima de bits podría usar si el sistema requiere un BER menor a 10<sup>−</sup><sup>5</sup> ?

La necesidad de mayores tasas de transferecia exigió la utilización de otras bandas del espectro del par de cobre, revalorizando la infraestructura ya desplegada por las compañías telefónicas. Esto permitió el desarrollo de estándares (por ejemplo el ADSL), que trabajan con múltiples portadoras, cada una con una modulación digital pasabanda. El estándar  $\text{ADSL2+}^1$  $\text{ADSL2+}^1$  permite alcanzar una

<span id="page-0-0"></span><sup>1&</sup>lt;sub>Ver <http://en.wikipedia.org/wiki/G.992.5></sub>

tasa de transferencia de bits al usuario (downstream) de hasta 24 Mbps utilizando 512 portadoras, cada una con un canal de ancho de banda de 4 kHz. Para alcanzar este máximo es necesario una modulación  $M-QAM$  de alta eficiencia espectral.

(f) Mostrar que con una modulación ASK binaria en cada portadora no se alcanza la máxima velocidad del estándar.

Para transmitir a una tasa de 3584 kbps se utiliza una modulación 4-QAM.

- (g) Diseñar el pulso de transmisión (forma) y calcular la potencia de transmisión para lograr un BER  $P_{eb} \leq 10^{-5}$  ocupando todo el ancho de banda disponible para cada portadora.
- $(h)$  *i*. Cuál debe ser la eficiencia espectral de la modulación necesaria para alcanzar los 24 Mbps? Indicar el M necesario para alcanzar esta velocidad, y dibujar la constelación :-).

#### Parte II: Modulación de pulsos bandabase

El objetivo de esta parte es simular en GNU Radio un sistema de transmisión de pulsos en banda base y estudiar los efectos de los distintos parámetros en la probabilidad de error. Esto incluye la generación de la secuencia binaria, la conformación con un pulso  $p(t)$ , la transmisión por un canal ruidoso, la recepción (filtrado), el muestreo y la comparación con un umbral a determinar.

El diagrama del sistema a simular corresponde al de la siguiente figura:

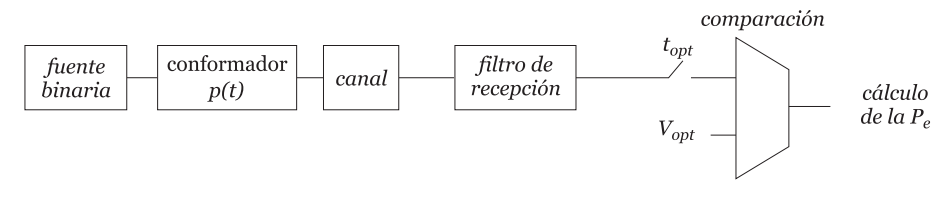

Se supone que la secuencia binaria a transmitir es de símbolos sucesivos independientes entre s´ı. El s´ımbolo '0' tienen una probabilidad de ocurrencia de  $(1 - q)$  y el '1' una probabilidad de ocurrencia de q. Por defecto  $q = 0, 5$ . Los símbolos se generan con una cadencia  $r_s = 1/T_s = 44100 * 8$  bits por segundo, y se codifican en forma polar  $(0^{\prime}\rightarrow-A, 1^{\prime}\rightarrow A)$ , NRZ.

En una primera etapa, el pulso conformador que se utilizará será un pulso rectangular y el filtro de recepción un filtro pasabajos. Abra el flowgraph lab bpsk.grc que simula el sistema anterior. Observe con detenimiento los bloques que lo conforman, en particular aquellos que forman parte de la cadena de transmisión, y su parametrización. Ejecútelo y verifique qué parámetros del sistema se controlan desde la interfaz gráfica.

1. ¿Qu´e espectro genera el pulso rectangular? Justifique anal´ıticamente lo que ve.

Para hallar el instante de muestreo óptimo se observará la salida del muestreador, tanto en el plano como su histograma. La interfaz permite elegir de entre las N muestras por símbolo (en este caso  $N = 11$ ).

- 2. Explique cómo elegiría la muestra utilizando alguno de estos dos indicadores.
- 3. Observe que incluso con la mejor muestra se obtiene una nube significativa alrededor de cada punto. Justifique y fije el ancho de banda del filtro receptor según los criterios utilizados en el curso.

La variable pulso tx y pulso rx permiten fijar los pulsos de conformación y del filtro de recepción. A su vez, ya se encuentran definidos tres pulsos:  $pulso_rect$ , filtro lpf y pulso srrc. Los primeros dos ya fueron utilizados como pulso de transmisión y recepción respectivamente.

4. Explore distintas combinaciones de estos pulsos en recepción y transmisión. En particular, justifique por qué (o bajo qué criterios) el mejor pulso es el SRRC.

De aquí en más se utilizará este pulso, tanto en transmisión como en recepción. El mismo se configura con dos parámetros: el coeficiente de roll-off (la variable alfa en el flowgraph) y el largo en símbolos del pulso (la variable len sym srrc).

5. Explore qué efectos tienen estos parámetros. En particular, explore qué sucede cuando el largo del pulso es pequeño (e.g. 3 símbolos). Justifique lo que observa, en particular, respecto al ISI, incluso en el momento de muestreo óptimo. ¿Qué ventajas y desventajas tiene usar un pulso "corto"?  $\chi$ : Cómo puede resolver esta desventaja sin cambiar el largo del pulso?  $\chi$ Qué desventaja tiene a su vez esto?

El bloque de decisión es un comparador, cuyo umbral se puede configurar desde la interfaz.

6. Aumente la potencia del ruido hasta obtener una SNR baja. Calcule el valor óptimo del umbral para distintos valores de q y verifique qué influencia tiene sobre la probabilidad de error de bits.

### Parte III: Sobre el trabajo integrador

Busque dos o tres referencias serias sobre la tecnología que eligió para el trabajo integrador final. Si son tecnolog´ıas ya establecidas, intente buscar libros o artículos científicos que la expliquen. Una buena web para buscar este tipo de referencias es <https://scholar.google.com/>. Evite en la medida de lo posible blogs y similares, salvo cuando busque una implementación de su tecnología en SDR. Dos buenas referencias en este sentido son <https://rtl-sdr.com/> o <https://hackaday.com/>, además de la propia web de GNU Radio o CGRAN (<https://www.cgran.org/>).

Como anexo a su informe entregue una lista con las referencias elegidas.

#### Referencias

Principles of Digital Communications, Robert Gallager, 2008. La web de GNU Radio tiene mucho material (<http://www.gnuradio.org>). En particular la sección de tutoriales puede ser de interés ([https://wiki.](https://wiki.gnuradio.org/index.php/Tutorials) [gnuradio.org/index.php/Tutorials](https://wiki.gnuradio.org/index.php/Tutorials)).

# **Consultas**

En las clases de consulta de Comunicaciones Digitales o en el foro del curso.